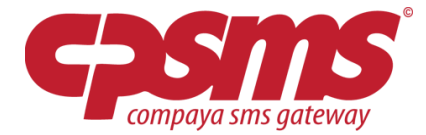

# **SMSlink – Gør dine sms'er interaktive** Ny funktion i CPSMS!

Størstedelen af alle danskere har en smartphone der kan gå på nettet, hvorfor ikke udnytte dette potentiale næste gang du sender en sms ud?

Indsæt et link i dine udsendte SMS'er og før dine kunder videre til f.eks.:

# Tilmeldingsformular # Produktbillede # PDF fil # Mobiloptimeret website # Youtube video # Mobil rabatkupon # eller hvad der nu kunne være interessant at føre folk videre til.

Det er stort set kun fantasien der sætter grænser for hvad du kan linke til, bare husk at det ikke skal være for tunge sider/elementer du linker til, da det ellers kan blive en langsommelig og ikke mindst bekostelig affære i form af mobildata trafik.

#### **Et håndgribeligt eksempel fra hverdagen:**

"Et billede siger mere end ord"

I forbindelse med at købmanden skal sende et godt tilbud på vin ud til alle sine kunder, ønsker han at vedhæfte et link i SMS'en direkte til anmeldelse af vinen

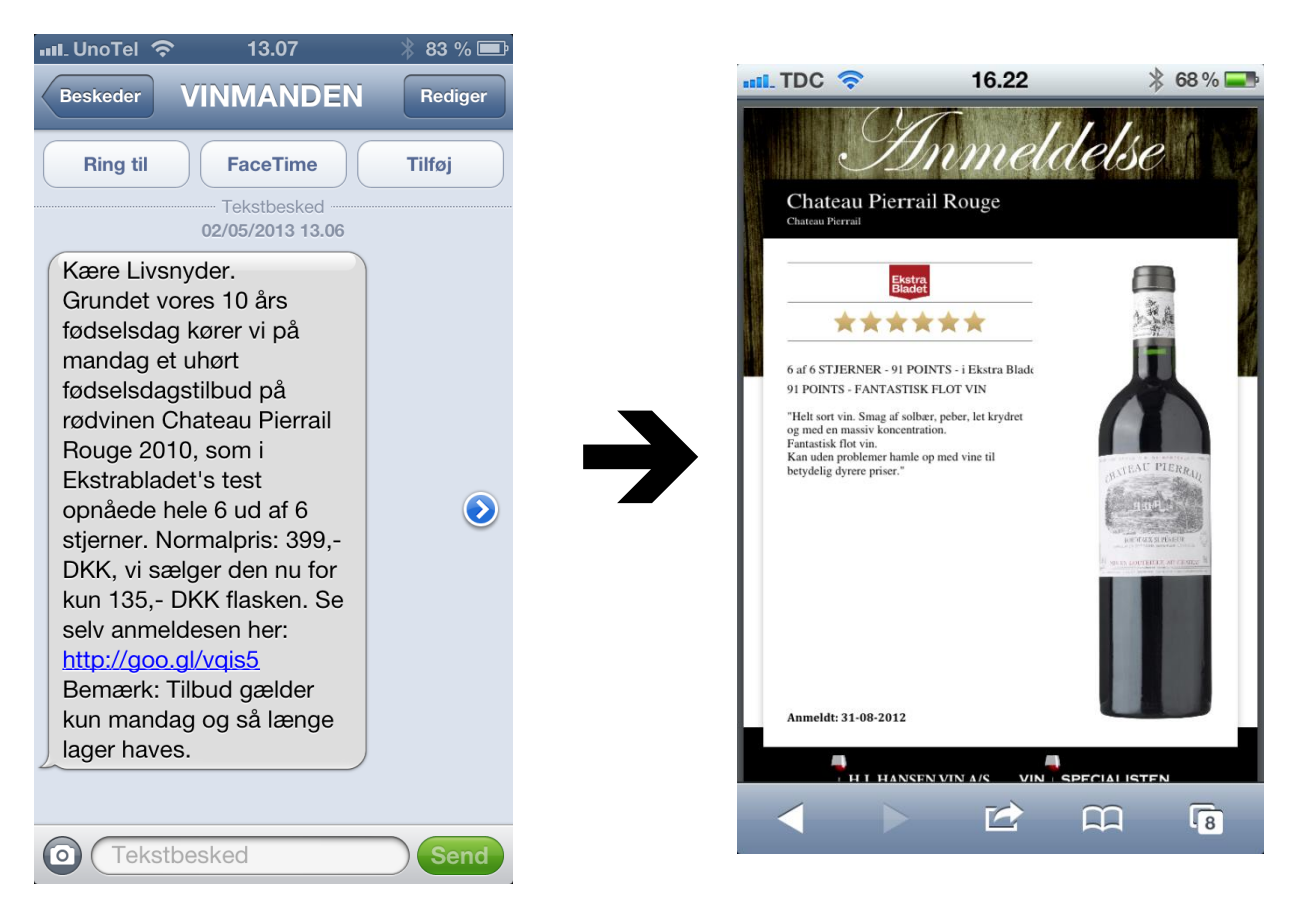

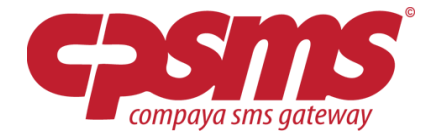

Eksempel 2:

#### **Tilmelding til sommerfest via link (tilmeldingsformular bygget i CPSMS)**

Du skal som arbejdsgiver i din virksomhed have tilbagemeldinger på hvor mange af dine ansatte + påhæng der præcist deltager i årets sommerfest, derfor sender du nu følgende sms ud til alle dine ansatte:

"Kære medarbejder, da vi snart nærmer os årets brag af en sommerfest, og vores søde HR chef, skal til at bestille grillkuverter samt rigeligt med drikkevarer, skal jeg hurtigst muligt have dig til at tilmelde dig og dine gæster her: [http://goo.gl/1vwhQ-](http://goo.gl/1vwhQ) Mvh. Festudvalget"

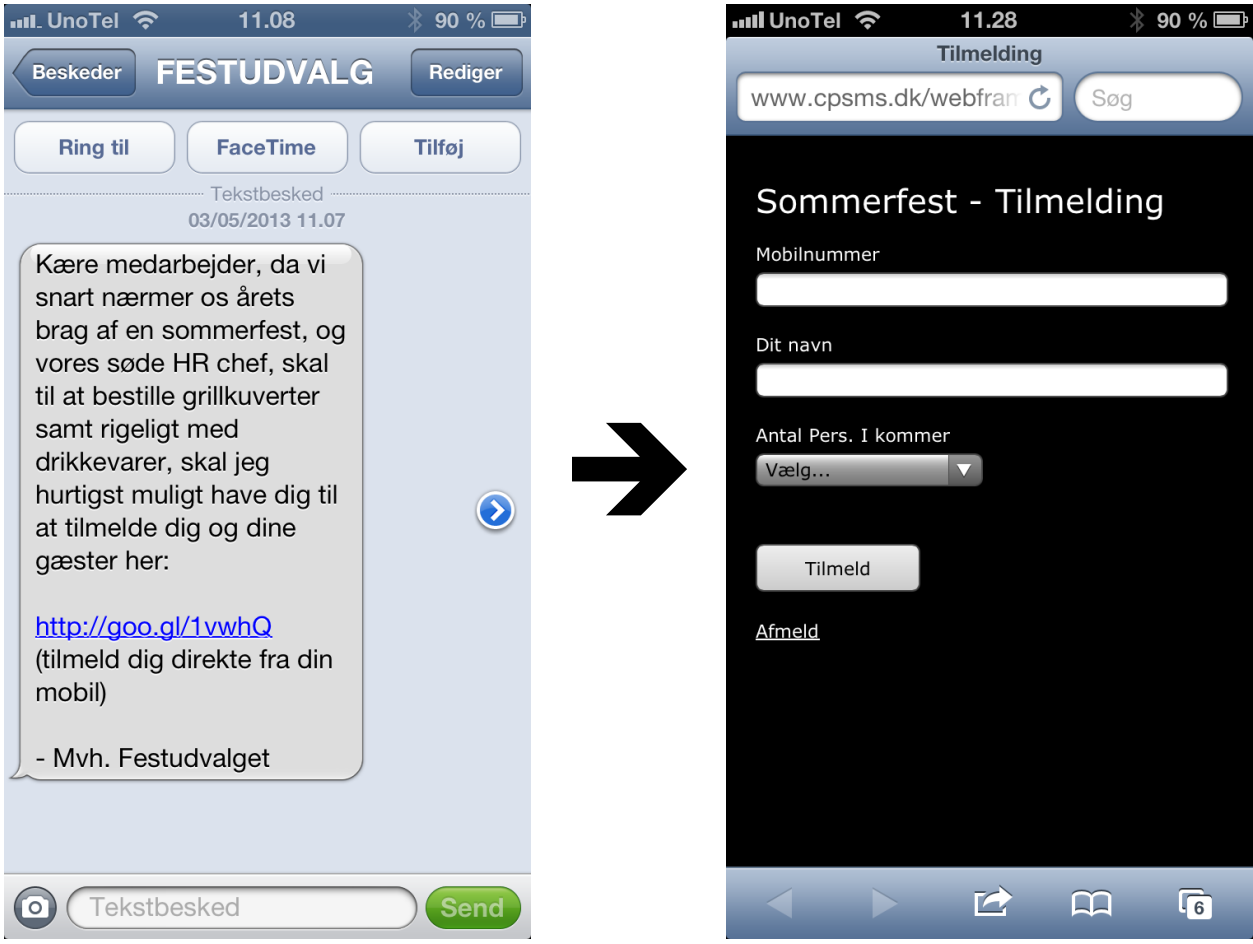

Ovenstående tilmeldingsformular er bygget i CPSMS.

Dette gøres nemt inde under menupunktet "Grupper" hvor der også ligger en guide til hvordan du nemt opsætter og tilknytter tilmeldingsformularer til dine eksisterende grupper:

Du kan også downloade guiden direkte her[: https://www.cpsms.dk/files/tilmeldingsformular.pdf](https://www.cpsms.dk/files/tilmeldingsformular.pdf)

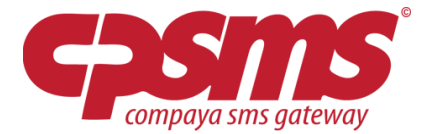

### **Brug af SMS links giver dig en værdifuld statistik.**

En klar fordel ved at benytte sig af Smslinks genereret i CPSMS er den udvidede statistik du får indsamlet.

Hver gang du udsender en sms indeholdende et SMS link kan du efterfølgende se følgende data:

- Hvor mange har klikket på dine smslinks.
- Hvornår/ på hvilket tidspunkt modtager har klikket på dit smslink.
- Få indsigt i fordelingen af mobiltelefonmærker på modtagere der har klikket. (IOS/Android, etc.).
- Fordeling af browsers.

Herunder ses eksempel på statistik via SMSlink / Google shortlinks:

## Google url shortener

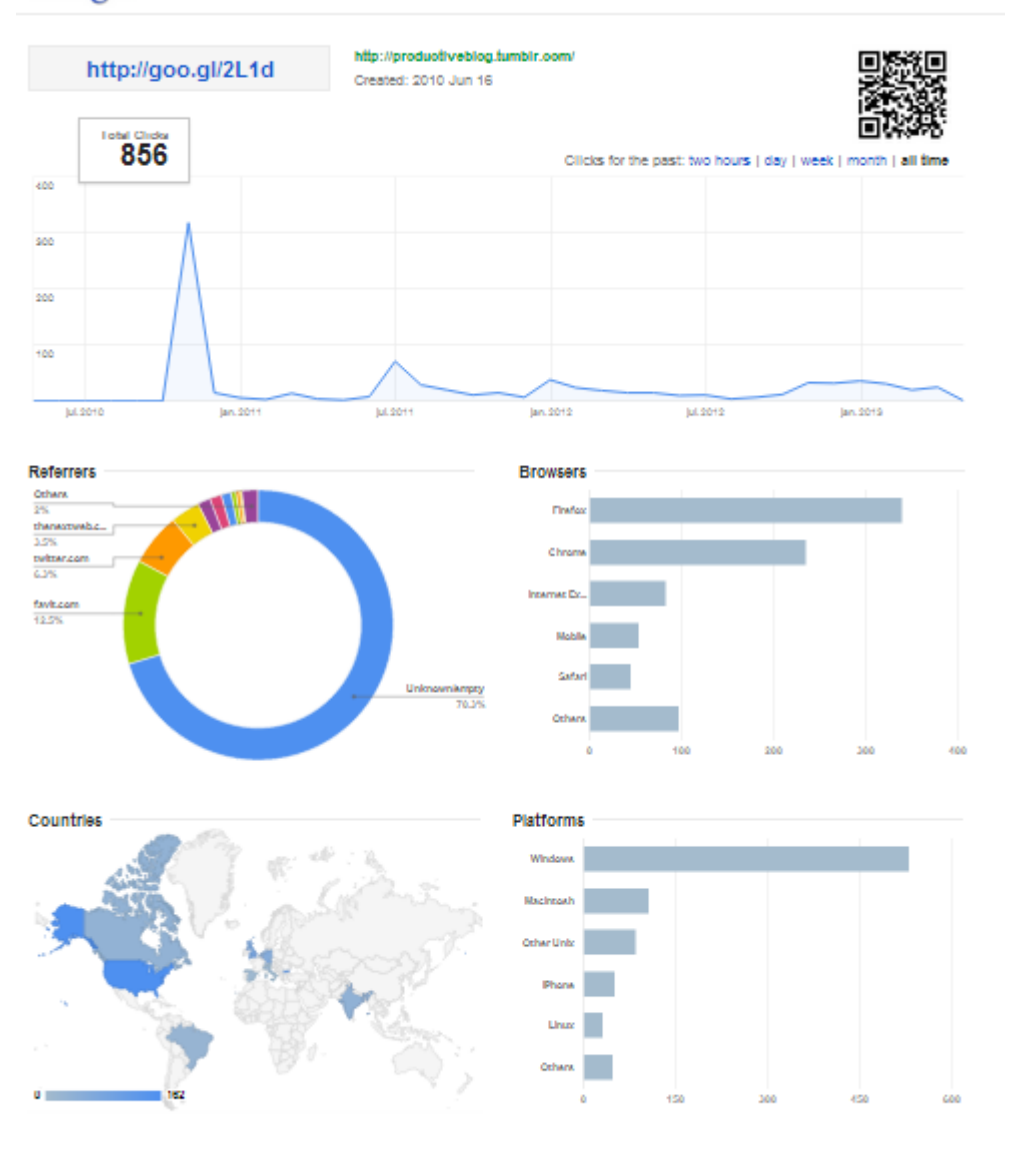

@2012 Google Help Report Spam Privacy Policy Terms of Service

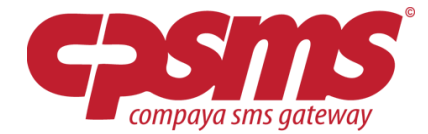

**Vejledning til hvordan du kommer i gang med smslinks i CPSMS:**

**1) Klik på menupunkt -> SMS -> SMSLINKS**

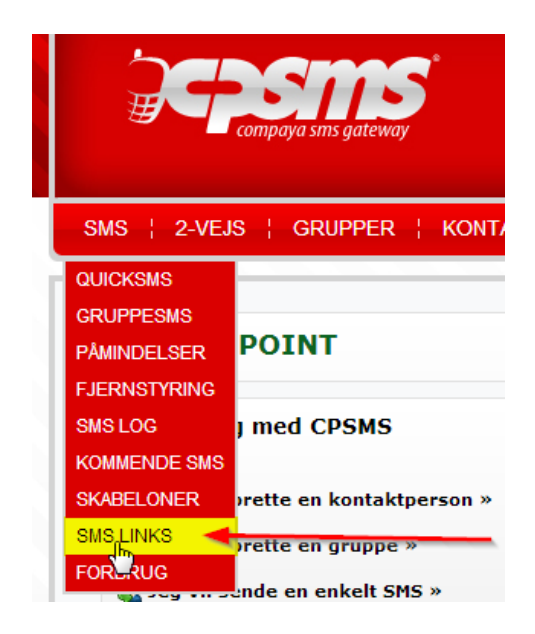

**2) Klik på "Opret Nyt Link" knappen.**

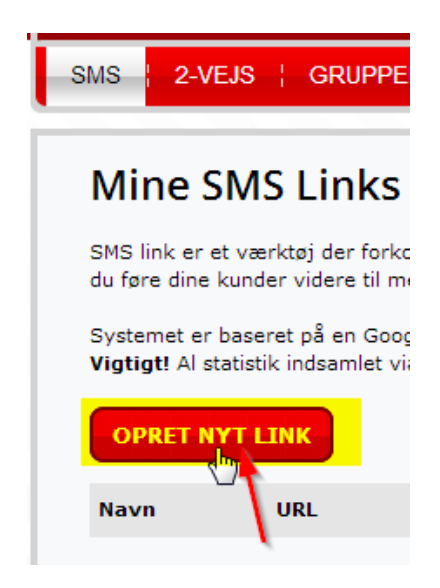

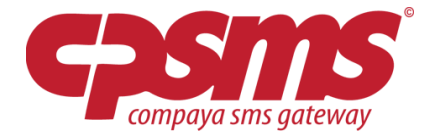

## **3) Navngiv dit sms link til internt brug og indtast derefter din destinations URL**

# **Opret SMSlink**

#### « Tilbage til SMSlink oversigt

SMS link er et værktøj der forkorter lange links, så de ikke fylder så mange du føre dine kunder videre til mere info.

Systemet er baseret på en Google tjeneste der samtidig sørger for indsaml-Vigtigt! Al statistik indsamlet via denne Google tjeneste kan tilgås af hvem

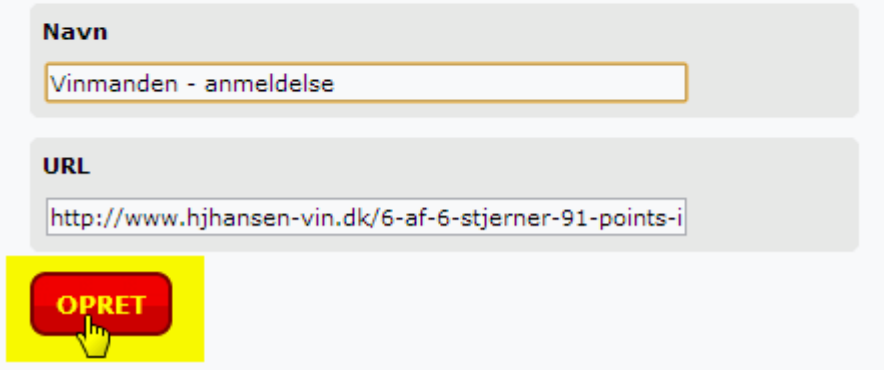

#### **Når du har oprettet vil du få en oversigt over alle dine SMS links:**

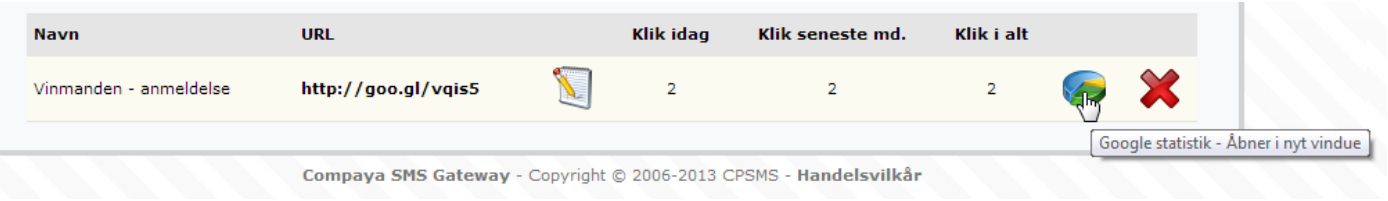

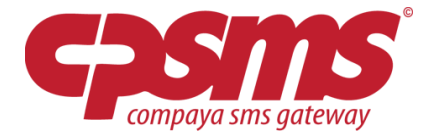

### **Guide til hvordan du udsender en SMS fra CPSMS indeholdende et smslink:**

Når du vil indsætte dit SMSlink, vælger du blot dit smslink i dropdown (markeret med gult) og klikker på den røde sæt ind knap, og WUPTI så har du indsat dit smslink i SMS'en  $\odot$ .

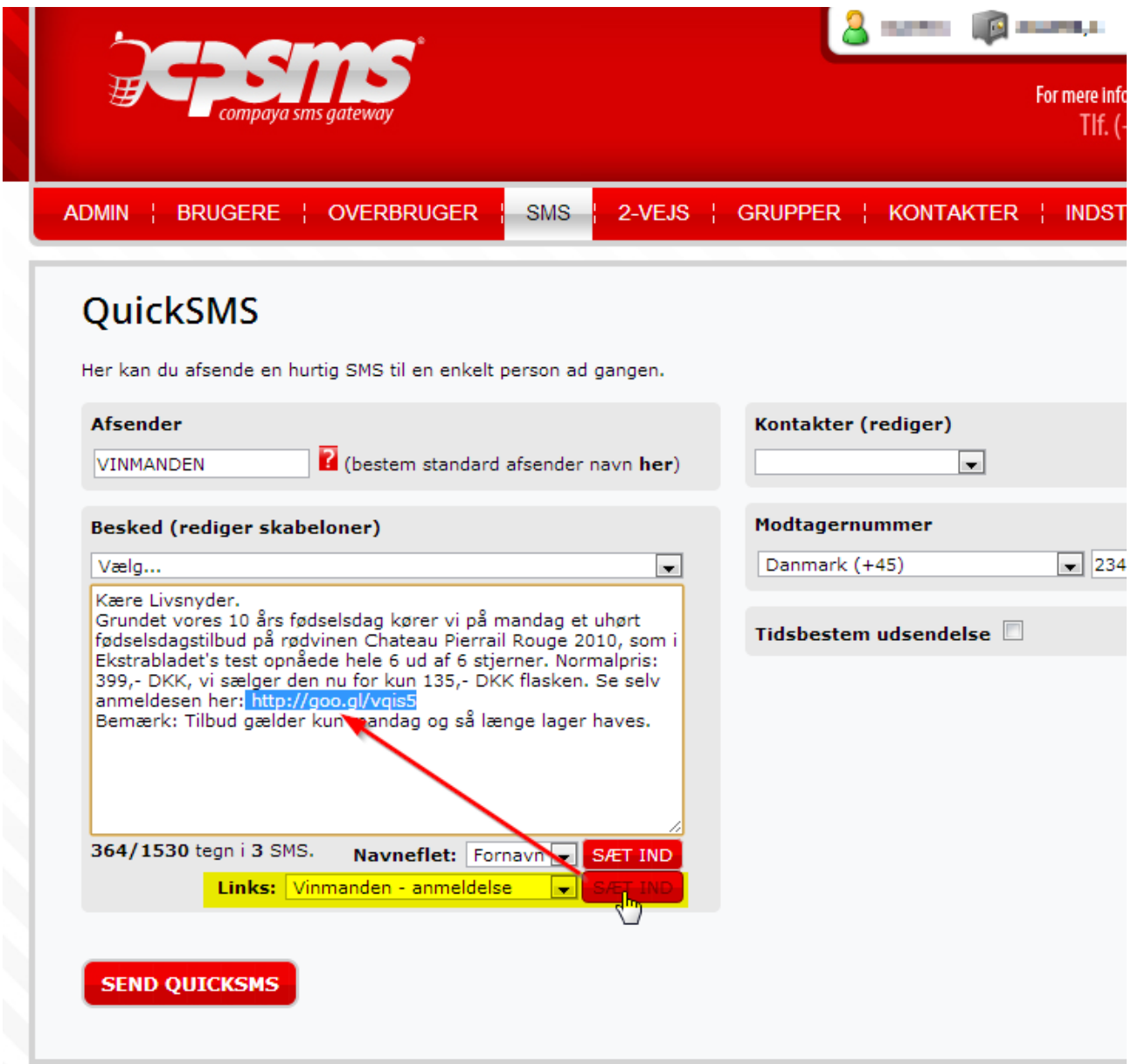